# Layout-true Representation of OOXML Documents: Use Case 3 Report

List formatting in .docx

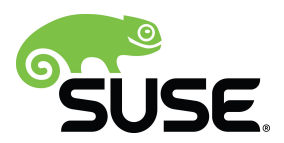

## **A s s i g n m e n t**

Lists (numbered or otherwise) formatted in Microsoft Word and saved in OOXML format have to be imported as a true representation into LibreOffice/OpenOffice, and subsequently exported back to OOXML.

- The dimensions (e.g. indents) match the original document in size and appearance.
- The bullet point symbols match the original document.
- The numbering convention matches the original document.
- The nesting matches the original document.
- The document structure is not changed when importing from the subsequent OOXML format export.

#### **Notes**

Problems in displaying bullet points are often related to unavailable fonts. A pragmatic approach that sees the bullet point symbols hardcoded in LibreOffice/OpenOffice is conceivable.

The document structure must not be changed so as to prevent unwanted problems with any automated content that it supports (e.g. tables of contents or similar) as well as VBA macros.

#### **Test Documents**

See files in the relevant folder on Filespots.

## **E x p e c t a t i o n s**

From the technical point of view, it is unrealistic to promise that any random document will result in a true representation, ie. accurate positioning of all pixels at a resolution of 70 dpi. We can commit to best-effort handling of the documents that will be provided as test examples, and in cases where it is technically impossible to achieve true representation, we will explain the barriers, and implement a solution that is as close to the true representation as possible.

## **Work Description**

We focused on fixing the example documents that were provided as part of the tender in the [https://freiburg.filespots.com](https://freiburg.filespots.com/) file repository. It contained the following three problematic documents:

- 1. The numbering was wrong in the case the paragraph had its own <w:numPr>. This was fixed with: <http://cgit.freedesktop.org/libreoffice/core/commit/?id=e7ab4bb6b0e83f01148ffff41e8c5eaa0c5ba0a4> An additional fix was necessary for the ODF roundtrip: <http://cgit.freedesktop.org/libreoffice/core/commit/?id=fc508908f55cc1fe5a22adcba710cebb75fc979c> There was a remaining issue, and that was that the indenting was too far away. After some investigation, it turned out to be caused by a missing font, in this case Cambria, which is licensed and distributed with MS Office. As the font related work was covered by the Use Case 5, we did not proceed with this until later.
- 2. The second document had the same problem as the 1st one, that means the commits mentioned above fixed even this case.
- 3. The default tab stop was incorrectly written to the default style during roundtrip. This was fixed: <http://cgit.freedesktop.org/libreoffice/core/commit/?id=15af925c254f27046427de70a59011e2ac3d6bdb>

The above fixes were done in about 3 days, and no other test documents were provided. As a consequence, we agreed with OSBA to spend the remaining time (about 7 days) on preliminary work on the Use Case 5: Embedding Fonts in OOXML and ODF.

We focused on reading (and writing again) the font information embedded in .docx. As a result, basic .docx embedded font reading and writing is supported, sufficient for practical use. If a .docx document with embedded fonts is read, fonts are also embedded when saving the document.

#### Limitations:

- only .docx support
- no UI to enable font embedding for saving (document needs to be first saved in MSO with the option enabled)
- no special handling of subsetted fonts (they are read, used and saved, but it is ignored that they are subsetted). The usage of subsetted fonts seems questionable - non-subsetted fonts make the documents noticeably larger, but subsetted fonts e.g. may not contain necessary glyphs for further document editing.

### The code is here:

<http://cgit.freedesktop.org/libreoffice/core/commit/?id=c1c8adca05b561afbbf3346b73225d80f2b82ee4> <http://cgit.freedesktop.org/libreoffice/core/commit/?id=b7e56788135c1c6179cbc5387e41a66a85a7460b> <http://cgit.freedesktop.org/libreoffice/core/commit/?id=9b14fa8f64d84866777e35acfe369503da188c7a> <http://cgit.freedesktop.org/libreoffice/core/commit/?id=7a045f48bad2177538c43f76019c1caecdd5baf7> <http://cgit.freedesktop.org/libreoffice/core/commit/?id=cf6d2e2f8319fb4a2b15b9a805699312fe7305f9> <http://cgit.freedesktop.org/libreoffice/core/commit/?id=11f7d6aca36b25fb0b225cd0c641cd4f09338672>

<http://cgit.freedesktop.org/libreoffice/core/commit/?id=47919e05f68a6871031b92ad028e4345a51bf5c9> <http://cgit.freedesktop.org/libreoffice/core/commit/?id=fc169270eaeb8156d40740cd088cd8ed958ea99c>

# **C o n c l u s i o n**

We have fixed the documents that were provided to us. Because we fixed that earlier, and one of the document showed issue that is covered by Use Case 5, font embedding, we agreed with OSBA to provide limited work on the font embedding too. We were successful, and implemented the reading and writing of embedded fonts in .docx files. It is of course by no means a complete solution of Use Case 5 – in order to be finished, ODT roundtrip, and user interface has to be implemented. Additionally, smaller fixes in internal structures are necessary too.

All the code we delivered is committed to LibreOffice repository.